Ecole des Mines d'Albi-Carmaux Formation Initiale 3ième année

Janvier 1999

## **AUTOMATIQUE ANALYSE ET COMMANDE DES SYSTEMES LIN ` EAIRES CONTINUS ´ OU ECHANTILLONN ´ ES´**

(Notes de cours et TD autorisées)

- Les 2 exercices sont indépendants -

Exercice 1:

On considère le système de la Figure 1.

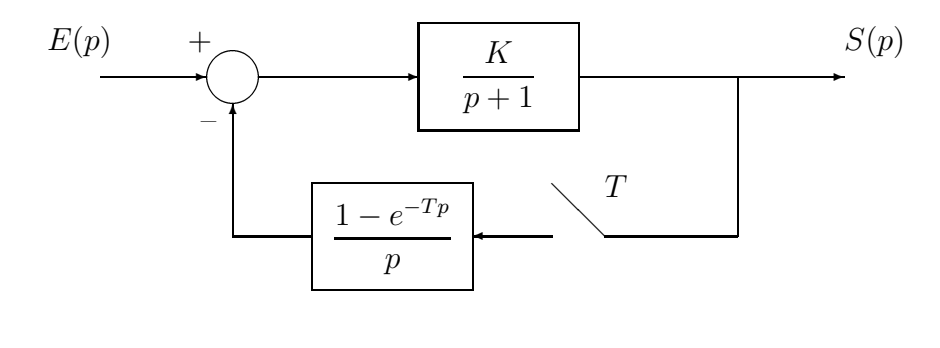

FIG.  $1-$ 

On suppose que la fréquence d'échantillonnage est égale à 5  $Hz$  et que le gain K est égal `a 1.

- 1.1) Donner la fonction de transfert en  $z$  du système.
- 1.2) En posant  $\alpha = e^{-T}$ , montrer que que la réponse à un échelon unité en entrée s'écrit :

$$
S(z) = \frac{(1-\alpha)z}{(z-1)(z+1-2\alpha)}
$$

- 1.3) Calculer la réponse  $s(kT)$  correspondante.
- 1.4) Calculer les valeurs  $s(0), s(T), s(2T), s(3T)$  et  $s(+\infty)$ .

## Exercice 2:

On considère le système de la Figure 2.

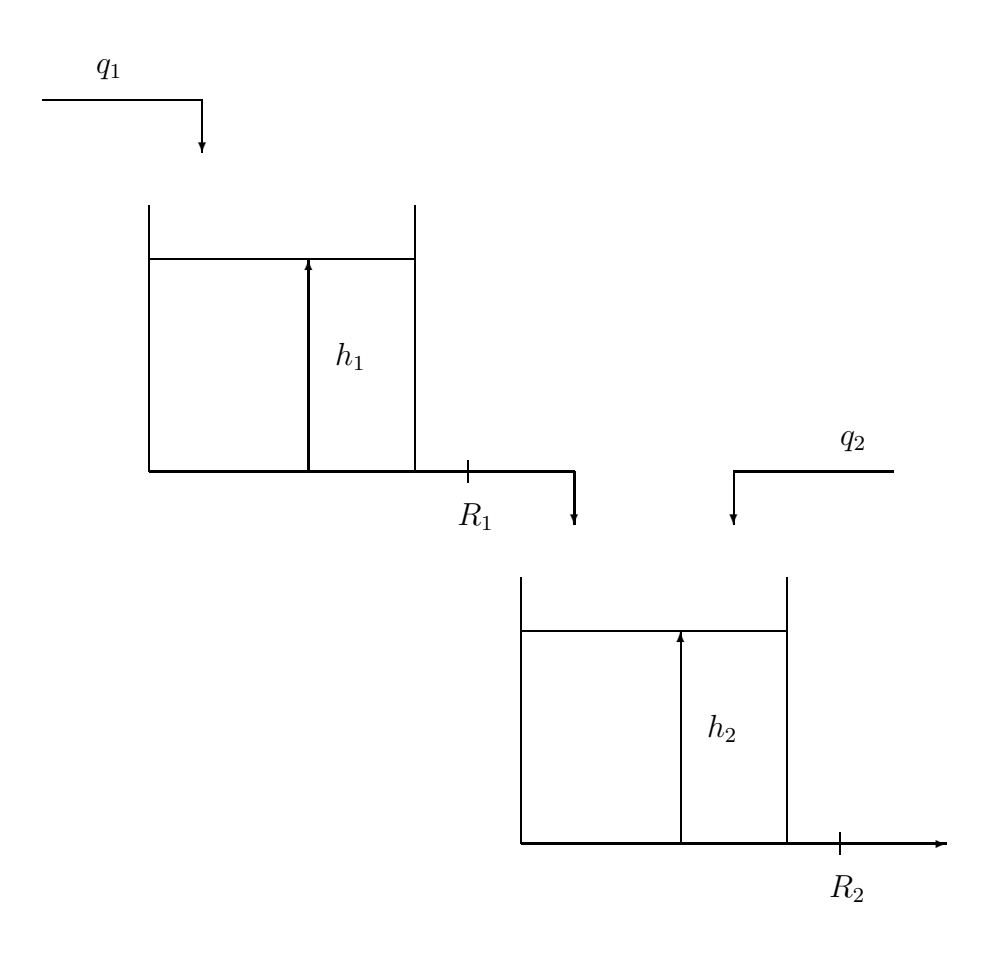

Fig. 2 –

Pour les applications numériques, on prendra :

$$
S_1 = 1 m^2
$$
,  $S_2 = \frac{1}{2} m^2$ ,  $R_1 = \frac{1}{2} min/m^2$ ,  $R_2 = \frac{2}{3} min/m^2$ 

Dans tout l'exercice, les variables  $h_1$ ,  $h_2$ ,  $q_1$  et  $q_2$  désignent des variables d'écart par rapport au point de fonctionnement choisi.

- 2.1) Ecrire les équations différentielles qui régissent le fonctionnement de ce système.
- 2.2) Calculer la fonction de transfert  $\frac{H_1(p)}{Q_1(p)}$  (application numérique). Quel est son gain statique?

Avec quel temps de réponse le niveau  $h_1(t)$  varie-t-il, a) lorsque le débit  $q_1$  varie, b) lorsque c'est le débit  $q_2$  qui varie?

2.3) Ecrire la représentation d'état correspondant au choix suivant (application numérique) :

$$
entrée q = \begin{bmatrix} q_1 \\ q_2 \end{bmatrix} , \qquad \text{état } x = \begin{bmatrix} h_1 \\ h_2 \end{bmatrix} , \qquad \text{sortie } y = \begin{bmatrix} h_1 \\ h_2 \end{bmatrix}
$$

A partir d'ici, on ne travaille que sur les expressions numériques des matrices  $A, B, C$ et D.

- 2.4) Calculer la matrice de transfert de ce système multivariable. En déduire la fonction de transfert  $\left(\frac{H_2(p)}{O(n)}\right)$  $Q_1(p)$  $\setminus$  $q_2=0$ . Quels sont les pôles du système en boucle ouverte?
- 2.5) Le débit  $Q_2$  restant constant  $(q_2 = 0)$ , quel est le régime permanent atteint par le niveau  $h_2$  lorsque le débit  $q_1$  varie brusquement (échelon unité)? Même question en ce qui concerne le niveau  $h_1$ .

A partir d'ici, on considère le système monovariable d'entrée  $q_1$  et de sortie  $h_2$  en boucle ouverte  $(q_2 = 0)$ .

- 2.6) En désignant par  $h_c$  la variation de consigne de niveau souhaitée dans le bac 2, calculer la commande par retour d'état  $q_1 = \lambda h_c - K x$  qui conduit à un système en boucle fermée présentant 1 pôle double en  $(-3)$  et une précision statique satisfaisante.
- 2.7) Compléter le schéma de la Figure 2 avec les éléments permettant de mettre en oeuvre la commande qui vient d'être calculée.